Муниципальное бюджетное образовательное учреждение дополнительного образования «Бокситогорский центр дополнительного образования»

#### ПРИНЯТА

Педагогическим советом Протокол от «31» 08.2023 г. №1

# УТВЕРЖДЕНА Приказом МБОУ ДО «БЦДО» от «31» 08.2023 г. № 82

**Календарный учебный график** дополнительной общеразвивающей программы «Мой друг - компьютер», группа 1.1

на 2023 – 2024 учебный год

г.Бокситогорск 2023 г.

## **1. Дополнительная общеразвивающая программа «Мой друг - компьютер», группа 1.1**

1.1. Направленность программы –техническая.

1.2. Год обучения – 1 год.

1.3. Количество учащихся – 17 человек.

1.4. Возраст учащихся – 7-11 лет.

1.5. Комплектование объединения – с 20 мая по 7 сентября на основе результатов входящей аттестации и (или) в течение всего календарного года на основе результатов входящей аттестации.

#### **2.Адреса мест осуществления образовательного процесса.**

187600, РФ, Ленинградская область, город Пикалёво, улица Советская, дом 21 административно-учебный корпус Муниципального бюджетного образовательного учреждения дополнительного образования «Бокситогорский центр дополнительного образования», кабинет 7.

#### **3. Продолжительность учебного года.**

3.1. Начало учебного года – 01.09.2023 года

Начало учебных занятий - 08.09.2023 года

3.2. Окончание учебного года:

- 31.05.2024 года - для выполненных в полном объеме дополнительных общеразвивающих программ;

- для программ, невыполненных в полном объеме до 31.05.2024 года - по факту выполнения дополнительных общеразвивающих программ.

3.3. Количество учебных недель: 35 недель.

#### **4. Продолжительность каникул.**

4.1. Зимние каникулы: с 28.12.2023 по 08.01.2024 года;

4.2. Летние каникулы: по факту выполнения дополнительных общеразвивающих программ с 01 июня 2024 года по 31 августа 2024 года.

#### **5. Праздничные дни:**

4 ноября – День народного единства;

1, 2, 3, 4, 5, 6, 7, 8 января - Новогодние каникулы;

7 января - Рождество Христово;

23 февраля - День защитника Отечества;

8 марта - Международный женский день;

1 мая - Праздник Весны и Труда;

9 мая - День Победы;

12 июня – День России.

# **6. Дополнительные выходные дни:**

6 ноября, 29-30 апреля,10 мая

#### **7. Сроки проведения промежуточной аттестации**

Промежуточная аттестация:

02.05.2024 - 17.05.2024

## **8. Регламент образовательного процесса**

Количество учебных дней и учебных часов в неделю – 1 день 2 часа.

Продолжительность 1 занятия - 45 минут

Продолжительность перемен – 10 минут.

# **9. Календарный учебный график**

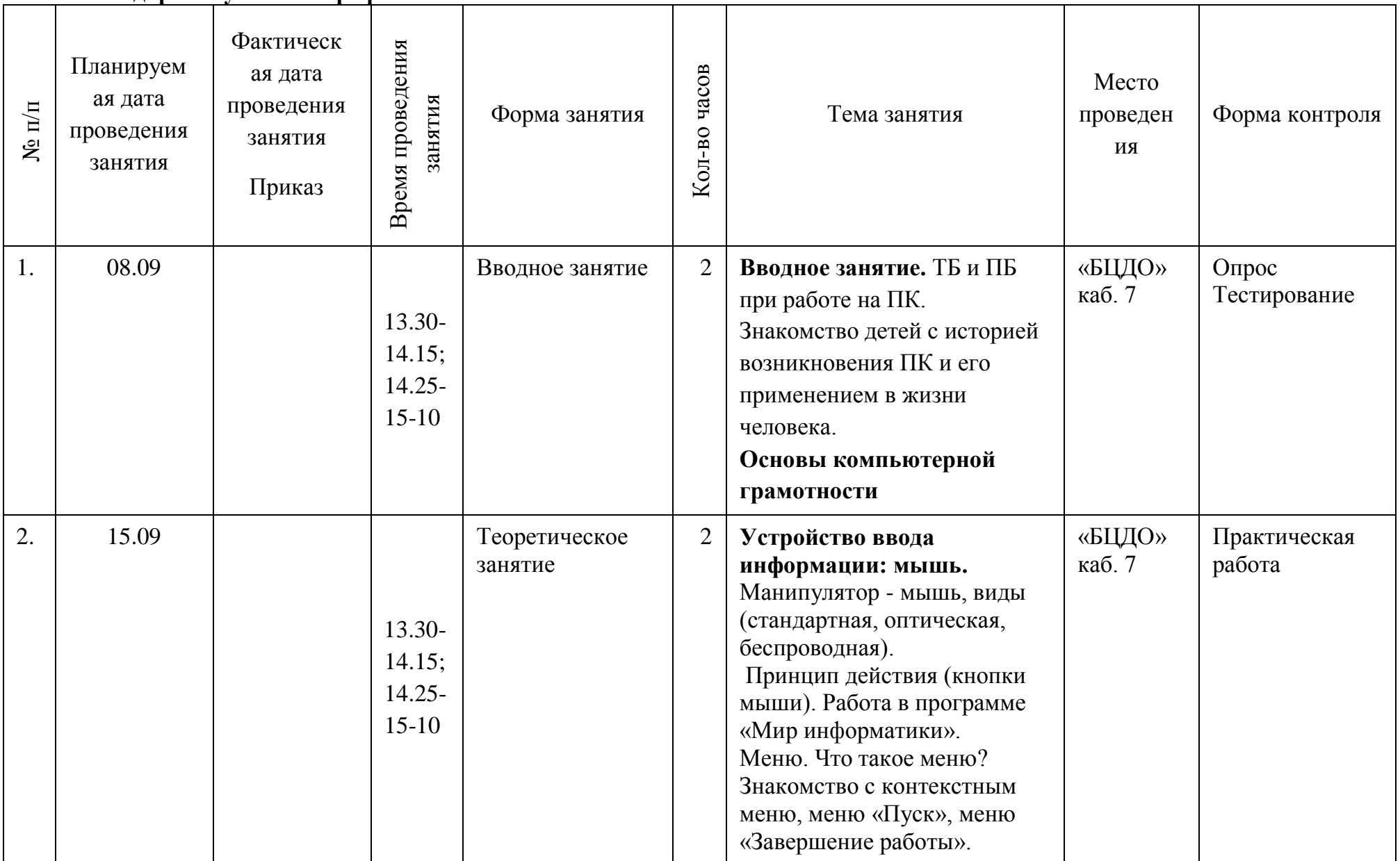

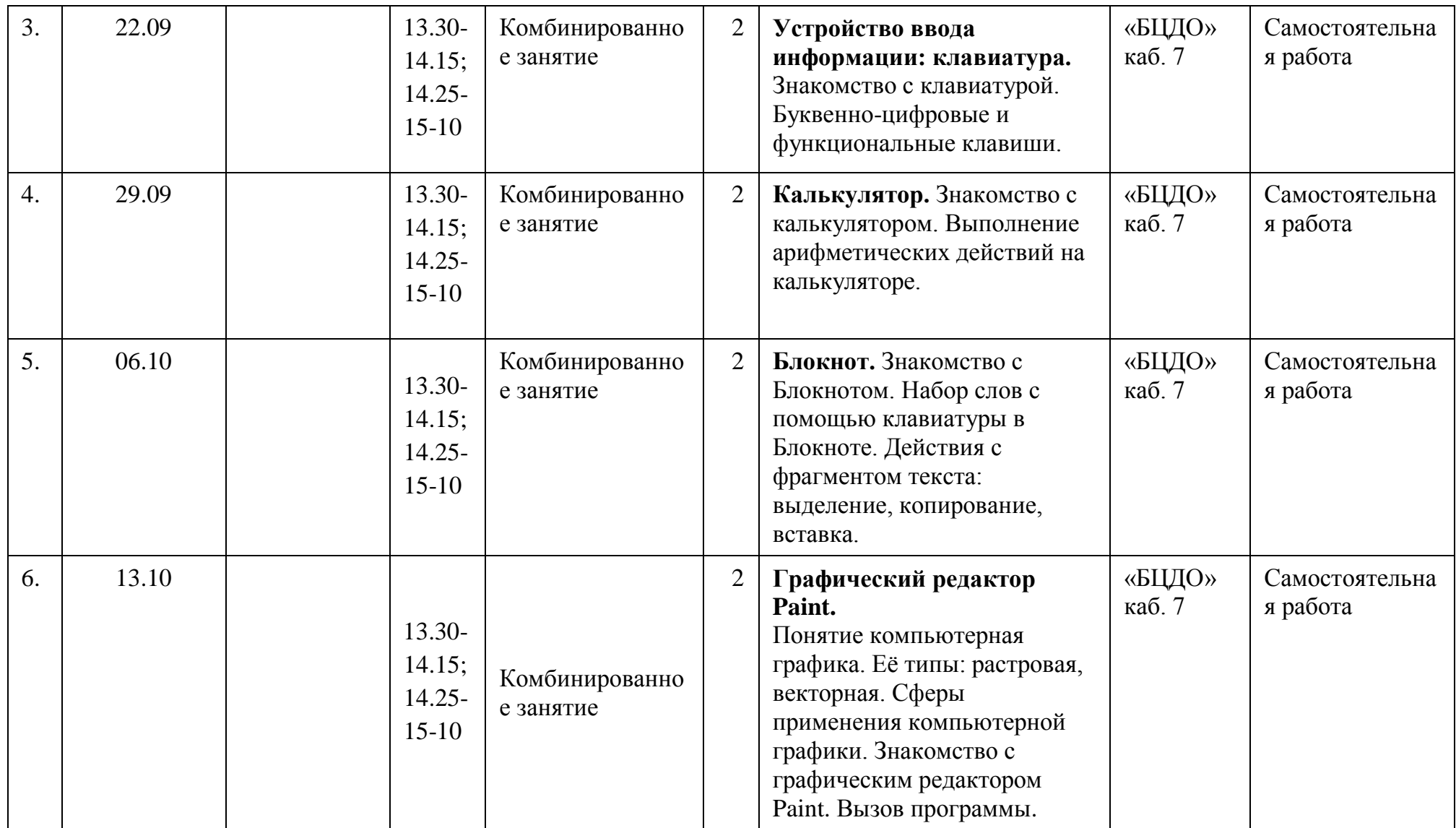

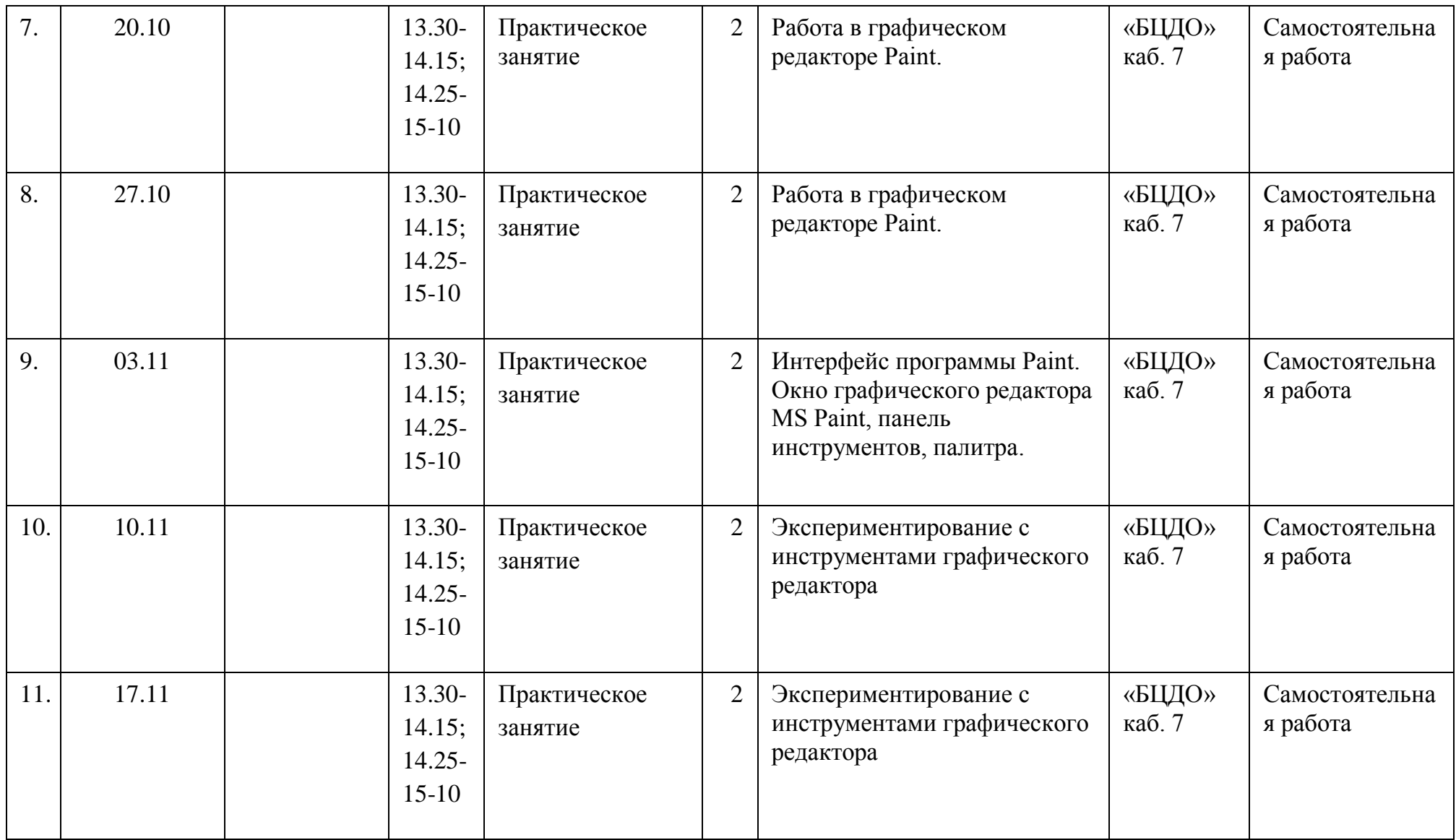

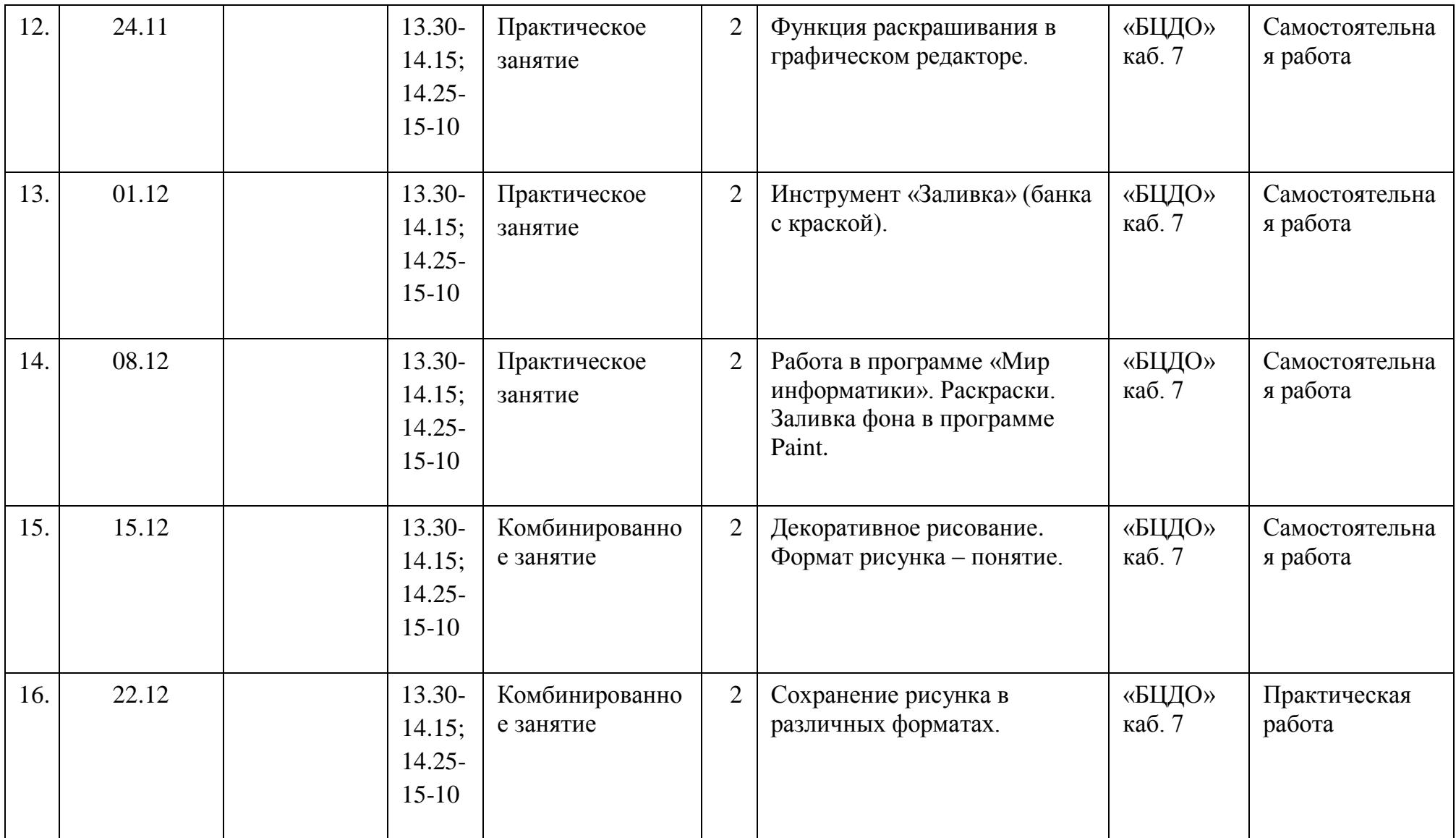

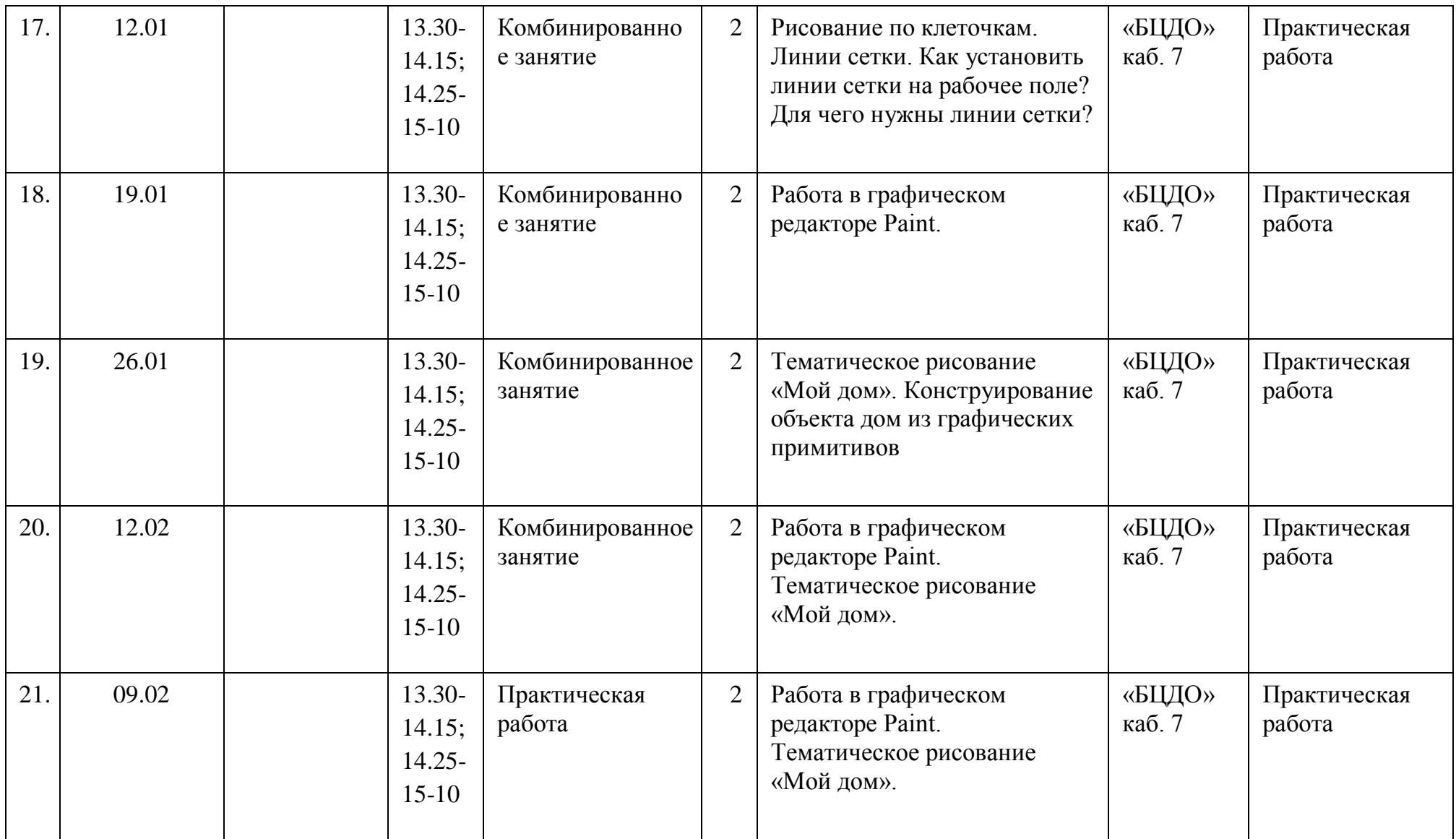

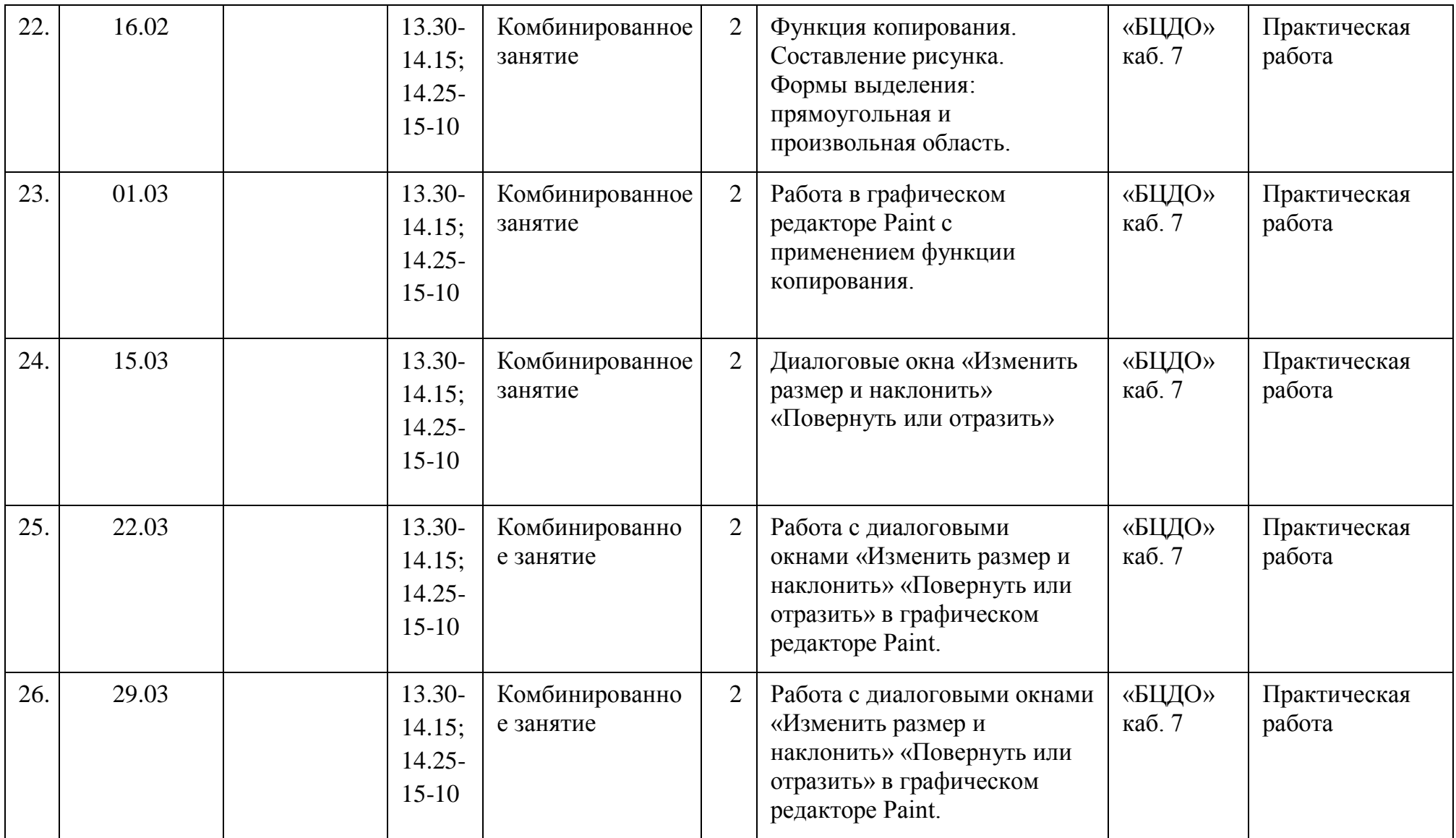

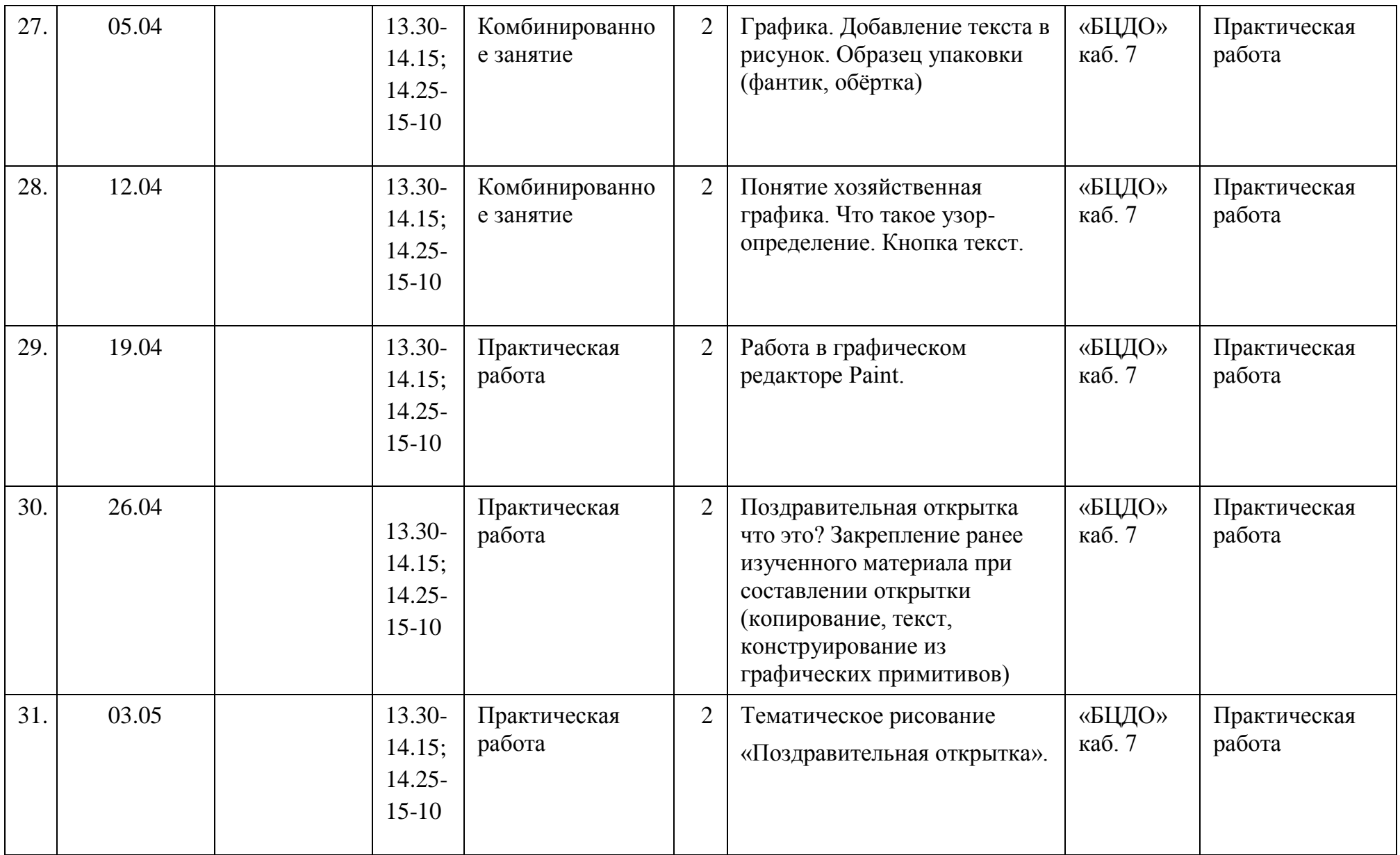

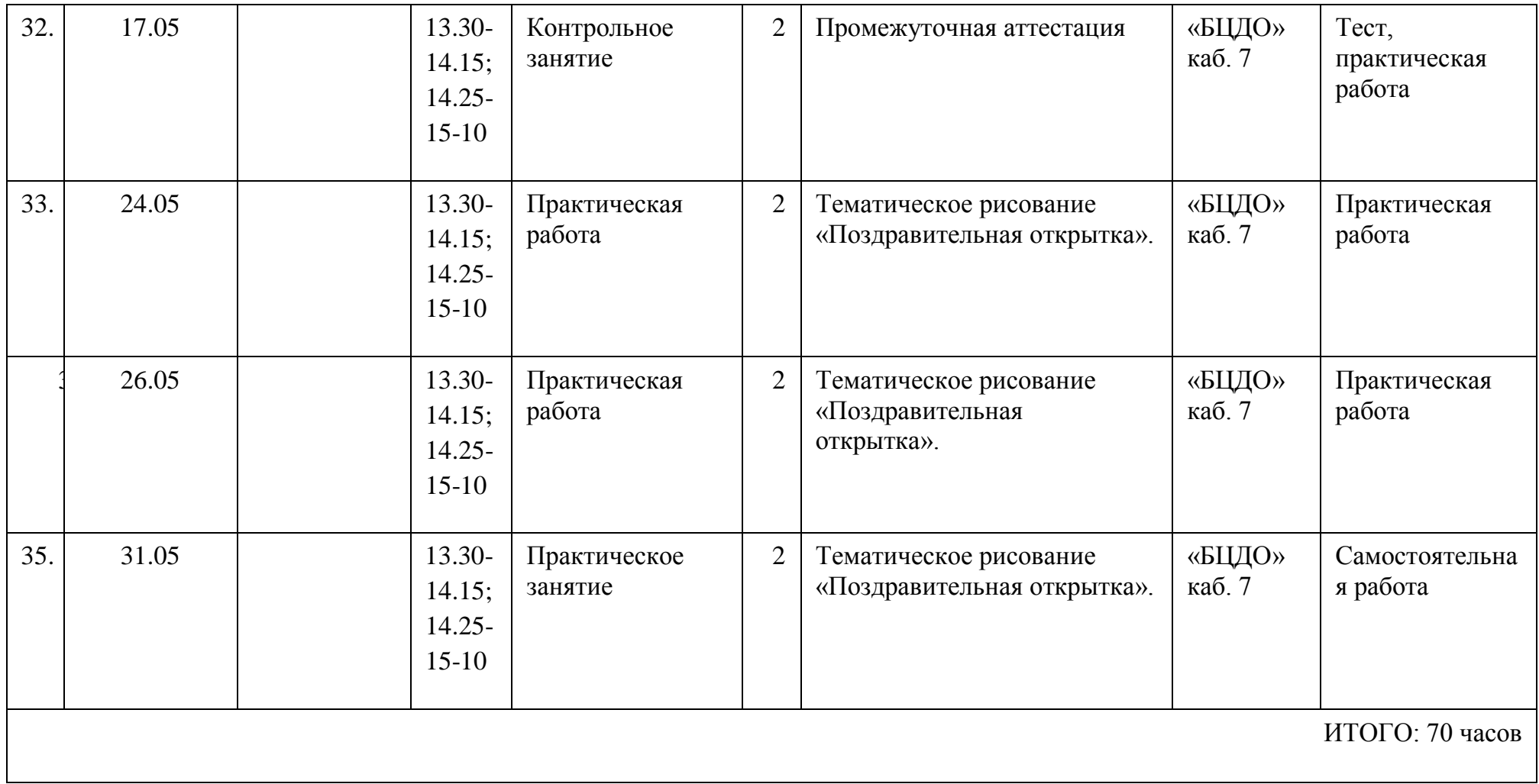

#### **9. Перечень проводимых мероприятий для учащихся**

Воспитательные мероприятия в объединении\*

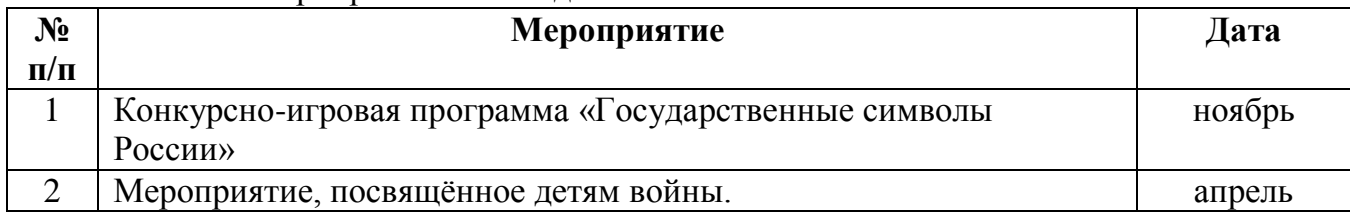

\*- сроки проведения мероприятий являются ориентировочными и могут изменяться по объективным причинам